# Logistics Orientation

March 2021

Glenn Parsons
IEEE 802.1 Working Group chair
glenn.parsons@ericsson.com

# EEE 2 1

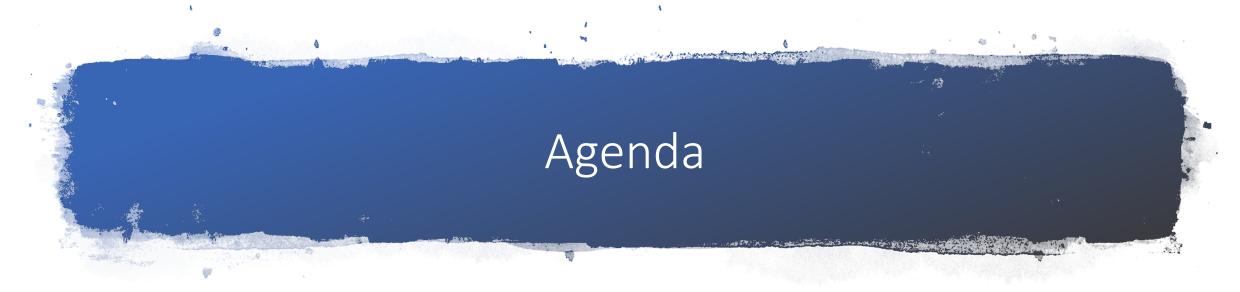

- WG structure
- Participants
- Meeting vs Session
- COVID-19 Variations
- Schedules & Attendance
- Agendas & Minutes
- Voting
- Documents

### WG structure

- Chair: Glenn Parsons
- Vice-Chair: Jessy Rouyer
- Recording Secretary: Jessy Rouyer
- Executive Secretary: Stephan Kehrer
- Liaison Secretary: Karen Randall
- Maintenance of Email exploder: Mark Hantel and Hal Keen
- Maintenance of website: Paul Unbehagen

#### Contact info:

https://1.ieee802.org/wg-leadership/

- Maintenance TG
  - Chair: Paul Congdon
- TSN TG
  - Chair: János Farkas
  - Vice-Chair: Craig Gunther
  - Secretary: Marina Gutiérrez
  - IEC/IEEE 60802 Joint Project Chair: Ludwig Winkel
  - IEC/IEEE 60802 Joint Project Secretary: Josef Dorr
  - P802.1DP / SAE AS6675 joint project co-Chairs: János Farkas and Abdul Jabbar
- Security TG
  - Chair: Mick Seaman
  - Vice-Chair: Karen Randall
- YANGsters
  - Chair: Scott Mansfield
  - Vice-Chair and Secretary: Stephan Kehrer
- Nendica
  - Chair: Roger Marks

### Participants

- Anyone may participate
- Registration and a session fee may be required at some sessions
  - No fee or registration for March
- IEEE account required
  - Free to <u>sign up</u> (do not create two)
  - Minimal information required
- 802.1 main <u>Email list</u> subscription required
  - Information in Welcome Message <u>https://listserv.ieee.org/cgibin/wa?SUBED1=STDS-802-1-L</u>

### Guidance

- Copyright policy
- Patent policy
- Participants policy
- Decorum
- IMAT attendance
- Webex guidelines
- Privilege
  - Access to WG documents

### Meeting vs Session

- Meeting
  - A contiguous period of time for WG, TG or another subgroup to conduct business
  - Attendance is recorded per meeting
  - Meeting attendance used to calculate session attendance credit
  - Minutes provided per meeting only if it is not held in a session

- Session
  - A collection of meetings
  - Either interim or plenary
  - Minutes provided per session

| Monday<br>July 13 |           | Tuesday<br>July 14 |          | Wednesday<br>July 15 |           | Thur      | •       | Friday       | PDT   | CEST  | JST   | Monday<br>July 20 |
|-------------------|-----------|--------------------|----------|----------------------|-----------|-----------|---------|--------------|-------|-------|-------|-------------------|
|                   |           |                    |          |                      |           | July      | / 16    | July 17      | start | start | start |                   |
| Opening           |           |                    |          |                      |           |           |         |              | 6:00  | 15:00 | 22:00 |                   |
| Plenary           |           | TSN                |          | TSN                  |           | TSN       | TSN     |              | 6:30  | 15:30 | 22:30 |                   |
| TSN               |           | P802.1DG           |          | 60802                |           | 60802     | Nendica | 60802        | 7:00  | 16:00 | 23:00 | Closin            |
| 60802             |           |                    |          |                      |           |           |         |              | 7:30  | 16:30 | 23:30 | Plenar            |
|                   |           |                    |          |                      |           |           |         |              | 8:00  | 17:00 | 0:00  |                   |
| TON               |           | TSN                | Security | TSN                  | Security  |           |         |              | 8:30  | 17:30 | 0:30  |                   |
| TSN               |           |                    |          |                      |           | TSN       |         | TSN<br>60802 | 9:00  | 18:00 | 1:00  |                   |
|                   |           |                    |          |                      |           |           |         |              | 9:30  | 18:30 | 1:30  |                   |
|                   |           |                    |          |                      |           |           |         | 1            | 10:00 | 19:00 | 2:00  | Chairs            |
|                   |           |                    |          |                      |           |           |         |              | 10:30 | 19:30 | 2:30  | meetin            |
|                   | Consulter |                    |          |                      | Consults. |           |         | 802.1        | 11:00 | 20:00 | 3:00  |                   |
| TOU               | Security  | Mainte-            |          |                      | Security  | VANG-4    |         | orientation  | 11:30 | 20:30 | 3:30  |                   |
| TSN               |           | nance              |          |                      |           | YANGsters |         |              | 12:00 | 21:00 | 4:00  |                   |
|                   |           |                    |          |                      |           |           |         |              | 12:30 |       | 4:30  |                   |

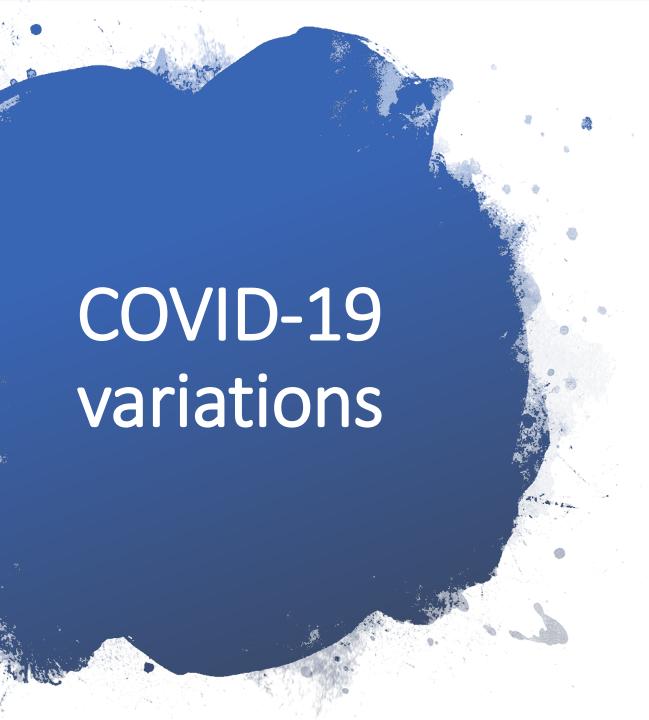

- Mar 2020 plenary session
  - Cancelled electronic meetings instead
  - No attendance credit
- May, Sep & Jan 2020 interim sessions
  - Electronic instead of in person
  - No registration fee
  - Attendance credit
- Jul & Nov 2020, Mar 2021 plenary sessions
  - Electronic instead of in person
  - No registration fee
  - Attendance credit
  - Losses and gains will be announced

### Schedules

- Plenary and interim <u>sessions</u>
  - Normally in person
  - Currently electronic
  - Schedule posted per session (e.g., <u>March 2021 Plenary Session</u>)

| ET<br>Start | ET<br>End | Monday<br>Mar 8 | Tues<br>Ma   |              | Wedne<br>Mar    |               |           | 1.000     |                  | Friday<br>Mar 12 |       | CET   | JST<br>start | Monday<br>Mar 15 | Tuesday<br>Mar 16 | CET<br>start <sup>1</sup> | JST<br>start <sup>1</sup> |
|-------------|-----------|-----------------|--------------|--------------|-----------------|---------------|-----------|-----------|------------------|------------------|-------|-------|--------------|------------------|-------------------|---------------------------|---------------------------|
|             | 09:30     |                 |              |              |                 |               |           |           |                  |                  | 06:00 | -     | 23:00        |                  |                   | 14:00                     |                           |
| 09:30       | 10:00     | Opening         | TSN          |              | TSN             | TSN           | TSN       | Nendica   | TSN              | 60802 07:0       | 06:30 | 15:30 | 23:30        | 60802            | Closing           | 14:30                     |                           |
|             | 10:30     |                 | P802.1DG     |              | 1011            | 60802         | 1014      | Rendica   |                  |                  | 07:00 | 16:00 |              |                  |                   | 15:00                     |                           |
|             | 11:00     |                 |              |              |                 |               |           |           |                  |                  | 07:30 | 16:30 |              |                  | meeting           | 15:30                     |                           |
| 11:00       | 11:30     | -               |              |              |                 |               |           |           |                  |                  | 08:00 | 17:00 | 01:00        |                  | meeting           | 16:00                     |                           |
| 11:30       | 12:00     |                 | TSN<br>60802 | Security     |                 |               | TSN 60802 | Security  |                  | Security         | 08:30 | 17:30 | 01:30        |                  |                   | 16:30                     | 00:30                     |
| 12:00       | 12:30     |                 |              | Security     | TSN<br>P802.1DP |               |           |           | TSN              | 09:00            | 18:00 | 02:00 | TSN          |                  | 17:00             | 01:00                     |                           |
| 12:30       | 13:00     | 60802           |              |              |                 |               |           |           |                  |                  | 09:30 | 18:30 | 02:30        | 1570.00          |                   | 17:30                     | 01:30                     |
| 13:00       | 13:30     |                 |              |              |                 |               |           |           |                  |                  | 10:00 | 19:00 | 03:00        |                  |                   | 18:00                     | 02:00                     |
| 13:30       | 14:00     | 802.1           |              |              |                 |               |           |           |                  |                  | 10:30 | 19:30 | 03:30        |                  |                   | 18:30                     | 02:30                     |
| 14:00       | 14:30     | orientation     |              |              | TSN             |               |           |           | Mainte-<br>nance |                  | 11:00 | 20:00 | 04:00        | TSN              |                   | 19:00                     | 03:00                     |
| 14:30       | 15:00     |                 | Mainte-      | 5.1          |                 |               |           |           |                  |                  | 11:30 | 20:30 | 04:30        |                  |                   | 19:30                     | 03:30                     |
| 15:00       | 15:30     |                 | nance        |              |                 |               | TSN       | YANGsters |                  |                  | 12:00 | 21:00 | 05:00        |                  |                   | 20:00                     | 04:00                     |
| 15:30       | 16:00     | TSN             |              |              |                 |               |           |           |                  |                  | 12:30 | 21:30 | 05:30        |                  |                   | 20:30                     | 04:30                     |
|             | 16:30     |                 |              |              |                 |               |           |           |                  |                  | 13:00 | 22:00 | 06:00        |                  |                   | 21:00                     |                           |
| 1: Plea     | se note   | e that the cha  | inge to summ | er time occu | rs on March 1   | 4, 2021 for E | T.        |           |                  |                  |       |       |              |                  |                   |                           |                           |

- Weekly electronic meetings
  - Varies by subgroup and project
  - 802.1 calendar per 802.1 subgroup
  - 802 calendar for all 802 WGs

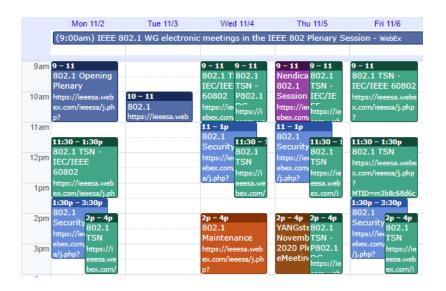

### Session attendance

- Session registration
  - Solely for in-person session host
- **IMAT** attendance tracking
  - Per-meeting attendance
- Recording Secretary's database
  - Tracking attendance & voting
- Minutes
  - Official record of attendance
  - Generated from database

#### Session attendance credit

- By signing in with IMAT, you are indicating that, by the end of a meeting, you will have been present for the majority (i.e., 75%) of the time allocated for that meeting.
- It is not legitimate to claim attendance at a meeting of two different working groups that occupy the same time period.
- Per meeting
  - Typically, meetings are split morning and afternoon during a session;
  - Typically, between 8 and 10 meetings held during a session
  - 75% attendance is then attending 6 of 8 or 8 of 10 meetings

# Session agendas

- Summarized per session
- Posted per subgroup
  - Maintenance
  - Nendica
  - Security
  - TSN
  - YANGsters

March 2021 Plenary Session (Electronic)

#### Schedule:

| ET<br>Start | ET<br>End |              |                 | Wednesday<br>Mar 10                                                                                                    |                 | Thursday<br>Mar 11 |              | Friday<br>Mar 12 |         | PT<br>Start                                                                                                    | CET   | JST<br>start | Monday<br>Mar 15 | Tuesday<br>Mar 16 | CET<br>start <sup>1</sup> | JST<br>start <sup>1</sup> |       |
|-------------|-----------|--------------|-----------------|----------------------------------------------------------------------------------------------------|-----------------|--------------------|--------------|------------------|---------|----------------------------------------------------------------------------------------------------|-------|--------------|------------------|-------------------|---------------------------|---------------------------|-------|
| 09:00       | 09:30     |              |                 |                                                                                                    |                 |                    |              |                  |         |                                                                                                    | 06:00 | 15:00        | 23:00            |                   |                           | 14:00                     | 22:00 |
| 09:30       | 10:00     | Opening      | TSN<br>P802.1DG | G                                                                                                    | TSN             | TSN<br>60802       | TSN          | Nendica          | TSN     | The second second secon | 06:30 | 15:30        | 23:30            | 60802             | Closing plenary           | 14:30                     | 22:30 |
| 10:00       | 10:30     | plenary      |                 |                                                                                                    | ION             |                    | ISN          |                  |         |                                                                                                    | 07:00 | 16:00        | 00:00            |                   |                           | 15:00                     | 23:00 |
| 10:30       | 11:00     |              |                 |                                                                                                    |                 |                    |              |                  |         |                                                                                                    | 07:30 | 16:30        | 00:30            |                   |                           | 15:30                     | 23:30 |
| 11:00       | 11:30     |              |                 |                                                                                                    |                 |                    |              |                  |         |                                                                                                    | 08:00 | 17:00        | 01:00            |                   | meeting                   | 16:00                     | 00:00 |
| 11:30       | 12:00     |              | TSN<br>60802    | Constant of the last of the last of the la |                 |                    | TSN<br>60802 | Security         | TSN     | Security                                                                                                    | 08:30 | 17:30        | 01:30            | TSN               |                           | 16:30                     | 00:30 |
| 12:00       | 12:30     | TSN          |                 | Security                                                                                                    | TSN<br>P802.1DP |                    |              |                  |         |                                                                                                    | 09:00 | 18:00        | 02:00            |                   |                           | 17:00                     | 01:00 |
| 12:30       | 13:00     | 60802        |                 | 2                                                                                                    |                 |                    |              |                  |         |                                                                                                    | 09:30 | 18:30        | 02:30            |                   |                           | 17:30                     | 01:30 |
| 13:00       | 13:30     |              |                 |                                                                                                    |                 |                    |              |                  |         |                                                                                                    | 10:00 | 19:00        | 03:00            |                   |                           | 18:00                     | 02:00 |
| 13:30       | 14:00     | 802.1        |                 |                                                                                                    |                 |                    |              |                  |         |                                                                                                    | 10:30 | 19:30        | 03:30            |                   |                           | 18:30                     | 02:30 |
| 14:00       | 14:30     | orientation  |                 |                                                                                                    |                 |                    |              |                  |         |                                                                                                    | 11:00 | 20:00        | 04:00            |                   |                           | 19:00                     | 03:00 |
| 14:30       | 15:00     |              | Mainte-         |                                                                                                    |                 |                    |              |                  | Mainte- |                                                                                                    | 11:30 | 20:30        | 04:30            |                   |                           | 19:30                     | 03:30 |
| 15:00       | 15:30     | 7011         | nance           |                                                                                                    | TSN             |                    | TSN          | YANGsters        | nance   |                                                                                                    | 12:00 | 21:00        | 05:00            | TSN               |                           | 20:00                     | 04:00 |
| 15:30       | 16:00     | TSN          | Manager Associa |                                                                                                    |                 |                    |              |                  |         |                                                                                                    | 12:30 | 21:30        | 05:30            |                   |                           | 20:30                     | 04:30 |
| 16:00       | 16:30     |              |                 |                                                                                                    |                 |                    |              |                  |         |                                                                                                    | 13:00 | 22:00        | 06:00            |                   |                           | 21:00                     | 05:00 |
| 1: Plea     | se note   | that the cha | inge to summ    | er time occu                                                                                                    | rs on March 1   | 4, 2021 for l      | ET.          |                  |         |                                                                                                    |       |              |                  |                   |                           |                           |       |

Subgroup agendas: Maintenance | Nendica | Security | TSN | YANGsters

 Also posted on agendas & minutes Email list stds-802-1-minutes

### Agenda & Minutes Process

- Agendas and minutes for meetings sent to a public Email list
- Agendas are tentative until reviewed at the corresponding meeting
- All minutes, following a common template, are draft until approved by IEEE 802.1 WG motion
  - Comments directly to sender.
  - Sender will review comments and post any necessary revision to the agendas & minutes Email list.

- STDS-802-1-MINUTES Email list:
  - Address and archive:

```
https://listserv.ieee.org/cgi-bin/wa?A0=STDS-802-1-MINUTES
```

- Subscribe/unsubscribe:

```
https://listserv.ieee.org/cgi-
bin/wa?SUBED1=STDS-802-1-
MINUTES&A=1
```

- Approved WG minutes <u>archive</u>
- Most TG Agendas also posted on web

Categories
Maintenance TG Agendas
Nendica Agendas
Security TG Agendas
TSN TG Agendas

# IEEE 802 Executive Committee (EC) Consent Agenda process

# In-person plenary session

- Agenda item deadline: Wednesday 13:00, local time of the plenary session
- Supporting documentation posted on Mentor deadline: Thursday 13:00, local time of the plenary session
- Notice sent to IEEE 802 Recording Secretary and IEEE 802 EC Reflector
- Working Group vote results provided by email deadline Friday 9:00, local time of the plenary session

# March 2021 electronic plenary session

- March 18<sup>th</sup> EC
  - Consent agenda items deadline: Tue, March 16 by 16:00 ET
  - Accompanying documentation posted on Mentor deadline: Thu, March 18 by 13:15 ET

### WG voting member

- 802.1 voting membership is an obligation, rather than a privilege
- Active participation in the work of the WG is expected
  - i.e., including participation in WG ballots.
- If you cannot commit to the work, please reconsider whether it is appropriate to become a voter.

- Acquiring WG voting member status
  - Qualifying attendance: 2 of the last 4 Plenary sessions
  - Acquire during the next Plenary session, if they have emailed the WG Chair and Recording Secretary indicating intention
  - Qualifying attendance at an Interim session can be substituted for a Plenary session attendance
- Retaining WG voting member status
  - Qualifying attendance: 2 of the last 4 Plenary sessions
  - Respond: 2 of last 3 WG letter ballots (WG project letter ballots & ePolls)

### Voting in the Working Group

- Straw polls
- TG Ballots participants can vote
- Subgroup motions
- WG ballots on drafts
- WG motions (including ePolls)
- WG motions for EC
- Elections WG voters only

SA Ballots

**SA** members only

### **Voting methods**

- Consensus -- no objection
- In person raising of hands
- Email (TG & WG ballot)
- myProject (SA ballot)
- ePoll (10-day electronic motions)
- DirectVote (live electronic motions)

## March plenary session voting options

- Consensus (a.k.a. acclamation)
  - For administrative WG motions
- Live in meeting
  - WG motions
  - No quorum requirement
  - IEEE-SA staff & Executive Secretary have access to votes
- ePoll
  - WG motions
  - 10-day response window
  - Quorum requirement
  - 802.1 leadership has access to votes and roll call

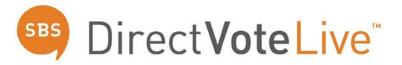

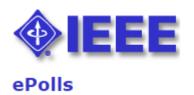

### Live Voting at a Glance

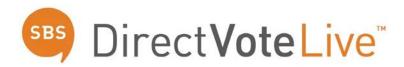

- Access the web-based voting tool:
  - Via the "Cast your vote" link found on the 802.1 March 2021 plenary session page
  - Link sent via email from noreply@directvote.net
- When asked to sign in, use your IEEE Account user name and password then Continue to Meeting
- In the voting tool, click on the "Vote" button for motions currently requiring your vote
- Make your vote selection and click the "Submit" button to record your vote
- Keep the voting tool "DirectVoteLive" browser tab or window open during the meeting

### Live Voting

- There are two "Meetings"
  - IEEE 802.1 Orientation ...
  - IEEE 802.1 Closing Plenary ...
- A countdown may be shown until the meeting starts
- Votes will only be shown after being announced by WG Chair
  - Executive Secretary will enable each vote

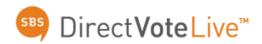

#### Meetings

IEEE 802.1 Orientation - March 2021

Enter Meeting

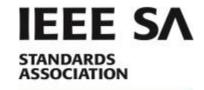

IEEE 802.1 Orientation - March 2021

Welcome Glenn Parsons

The meeting is scheduled for 3/08/2021 01:30 PM Eastern Time (UTC -5)

# Voting Results Report

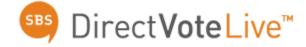

**Valid**: The voter clicked "Vote," selected an option, and clicked "Submit" for this motion.

**Unexercised:** The voter clicked "Vote," and then clicked "Submit" without choosing an option for this motion.

**Total:** The total number of votes cast for this motion.

**Voters:** The total number of voters for this motion that clicked "Submit."

**Non-Voters:** The total number of voters for this motion who did not click "Submit".

**Eligible Voters:** The total number of voters signed into the voting tool to vote for this motion.

| Yes                           | 2 66.7%     |
|-------------------------------|-------------|
| No                            | 1 33.3%     |
| Abstain                       | 0 0.0%      |
| Valid<br>Unexercised<br>Total | 3<br>0<br>3 |
| Voters<br>Non-Voters          | 3           |

Eligible Voters

### Electronic meeting guidelines

- Please mute yourself when you are not speaking
- Please put yourself into the queue "at the mic" via the Chat, e.g.,: "+q" / "-q"
- Please provide your information
  - Full name
  - Affiliation, as part of your name, e.g., in brackets
  - (may provide them in the chat window)

- Changing your data in WebEx
- Step 1
- Go to the "Display hidden icons" arrow in the Windows task bar

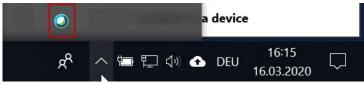

- Right-click on the Webex icon and select "Open Cisco Webex Meetings"
- Step 2
- In the Webex Windows that opens, Click on the pencil icon\* next to your display information

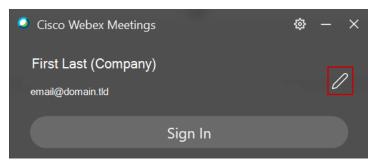

### Documents - <a href="http://ieee802.org/1">http://ieee802.org/1</a>

Contributions

Drafts

Agendas

Minutes

Session

Meeting

Liaisons

Plenary summary for EC

Plenary slides

Motions

Sanity check

Liaisons

LMSC process and approvals

http://www.ieee802.org/1/files/public/docs2021/https://mentor.ieee.org/802.1/documents

http://www.ieee802.org/1/files/private/ (draft directory)

Per subgroup – posted on <u>stds-802-1-minutes</u>

http://www.ieee802.org/1/files/public/minutes/ YYYY-MM-minutes posted on stds-802-1-minutes list

Posted in contributions and summarized in a <u>liaison table</u>

https://mentor.ieee.org/802-ec/documents (802.1 opening report)

http://www.ieee802.org/1/files/public/minutes/ YYYY-MM...slides

https://mentor.ieee.org/802-ec/documents

### Additional information

- WG website
  - http://www.ieee802.org/1
- WG process
  - https://1.ieee802.org/rules/
- WG technical orientations
  - http://www.ieee802.org/1/files/public/docs2018/tsn-farkas-intro-0318-v01.pdf
  - http://www.ieee802.org/1/files/publi c/docs2018/detnet-tsn-farkas-tsnoverview-1118-v01.pdf
  - http://www.ieee802.org/1/files/public/docs2018/detnet-tsn-farkas-tsn-basic-concepts-1118-v01.pdf

#### IEEE-SA process

- https://standards.ieee.org/about/policies/index.html
- http://www.ieee802.org/1/files/public/docs2020/admin-parsons-SA+802-process-overview-0720.pdf
- 802 process
  - http://www.ieee802.org/devdocs.shtml
- 802 orientation
  - https://mentor.ieee.org/802ec/dcn/20/ec-20-0023-03.pptx
  - <a href="http://www.ieee802.org/orientation.">http://www.ieee802.org/orientation.</a>
     <a href="http://www.ieee802.org/orientation.">shtml</a>